# The Python Pivot – Teaching<br>mical Engineering Computing in Chemical Engineering Computing in the Wake of COVID-19

#### Dr. J. Patrick Abulencia Department of Chemical Engineering

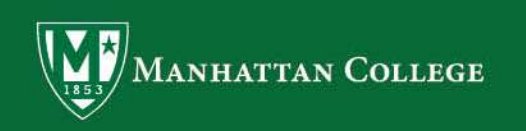

### Abstract

The COVID-19 pandemic of 2020 caused a major disruption in the education system with the **Abstract**<br>The COVID-19 pandemic of 2020 caused a major disruption in the education system with the<br>abrupt transition to remote learning. In addition to the quick adaptation of this unfamiliar mode by<br>both students and pro both students and professors, resources typically used for the course was no longer an option, and course outcomes and deliverables had to be re-imagined.

In this poster presentation, the challenges encountered during this transition and how they were **ADSTraCT**<br>The COVID-19 pandemic of 2020 caused a major disruption in the education system with the<br>abtupt transition to remote learning. In addition to the quick adaptation of this unfamiliar mode by<br>both students and pro instructor had to rapidly pivot towards teaching Python, because the software used was not **Abstract**<br>The COVID-19 pandemic of 2020 caused a major disruption in the education system with the<br>abrupt transition to remote learning. In addition to the quick adaptation of this unfamiliar mode by<br>both students and pro Python programming to solve three styles of chemical engineering problems that they have been already been exposed to in the curriculum: 1) a multi-step solution, 2) an iterative solution, and 3) The COVID-19 pandemic of 2020 caused a major disruption in the education system with the<br>abrupt transition to remote learning. In addition to the quick adaptation of this unfamiliar mode by<br>both students and professors, re colleagues and instructor within Zoom breakout rooms, and assessments took the form of: 1) a short presentation where groups explained their problem and Python code, 2) a collaborative wiki where each group would describe the Python skills or structures that they needed to solve their problem, and 3) a working Python program that would compute their solution.

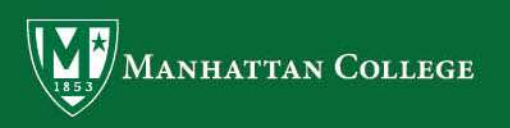

CHML 316 is Computer Simulation and Design; a junior-level The Computer Simulation and Design Course<br>CHML 316 is Computer Simulation and Design; a junior-level<br>course that primarily teaches the process simulator ASPEN-PLUS<br>(approximately 70% of the course), as well as the use of n (approximately 70% of the course), as well as the use of numerical methods using VBA programming (approximately 30% of the The Computer Simulation and Design Course<br>
CHML 316 is Computer Simulation and Design; a junior-level<br>
course that primarily teaches the process simulator ASPEN-PLUS<br>
(approximately 70% of the course), as well as the use o course on using Microsoft Visio, as well as document generation USITY MULTS AND DESIGNT CONTROLLATED COLLECT CHAILS CONTENT CHAILS CONTENT CHAILS CONTENT COURSE that primarily teaches the process simulator ASPEN-PLUS (approximately 70% of the course), as well as the use of numerical me freshman-level ENGS-116 Introduction to Engineering Computation course, which all engineering students are required to complete.

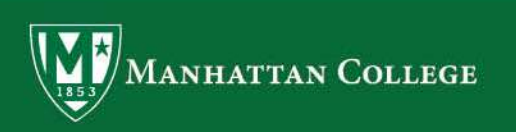

Classes at Manhattan College were suspended on March 10th, 2020 because of the escalation of COVID-19 in SSUES POST-COVID<br>Classes at Manhattan College were suspended on March<br>10th, 2020 because of the escalation of COVID-19 in<br>New York City. The next slide outlines the major issues<br>encountered during the transition to remote encountered during the transition to remote learning:

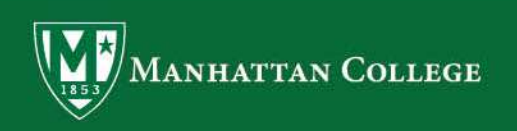

### Issues Post-COVID

#### Transition to Remote Learning

SSUES POST-COVID<br>
Transition to Remote Learning<br>
Remote learning was a new environment for both students and professor. The initial hurdles were<br>
logistical implementations; how to use the conferencing software, how to pre logistical implementations; how to use the conferencing software, how to present SSUES POST-COVID<br>Transition to Remote Learning<br>Remote learning was a new environment for both students and professor. The initial hurdles were<br>logistical implementations; how to use the conferencing software, how to presen **SSUES POSt-COVID**<br> **Transition to Remote Learning**<br> **Remote learning was a new environment for both students and professor. The initial hurdles were logistical implementations; how to use the conferencing software, how to** logistics were resolved shortly after the transition after learning the Zoom software, and understanding its capabilities such as breakout rooms.

#### Access to Software

ASPEN-PLUS, which was the software that the class was working on before on-site instruction was suspended, is licensed on a per-seat basis and could only be used on a prescribed set of computers Iransition to Remote Learning<br>Remote learning was a new environment for both students and professor. The initial hurdles were<br>logistical implementations; how to use the conferencing software, how to present<br>sindes/whiteboa Transition to netrince Learining<br>Remote learning was a new environment for both students and professor. The initial hurdles were<br>logistical implementations; how to use the conferencing software, how to present<br>sides/whiteb institution's IT staff in finding a way to allow remote access to ASPEN-PLUS, a reasonable solution was not reached, warranting the need to change direction and teach another chemical engineering computing skill.

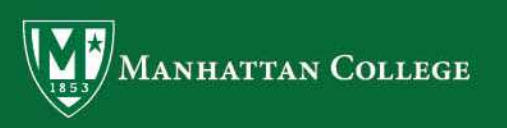

### The Python Pivot

#### Why Python?

The primary issue for this course post-COVID was the lack of access to the The Python?<br>
Why Python?<br>
The primary issue for this course post-COVID was the lack of access to the<br>
process simulator ASPEN-PLUS. Thus, objectives of the course had to be re-<br>
directed towards computer programming becaus directed towards computer programming because of student inability to The Python?<br>The primary issue for this course post-COVID was the lack of access to the<br>process simulator ASPEN-PLUS. Thus, objectives of the course had to be re-<br>directed towards computer programming because of student ina freshman class, so the decision was made to teach them Python because:

- 1) Python is free and accessible
- 2) There is a multitude of online resources for students to learn

3) Employers have increasingly been looking to hire candidates that possess the ability to program in Python

4) It is more straightforward compared to other computing languages, which allows the possibility of several project during the remaining five weeks of the course. perform their simulations. Students have already been exposed to VBA in their<br>freshman class, so the decision was made to teach them Python because:<br>1) Python is free and accessible<br>2) There is a multitude of online resour

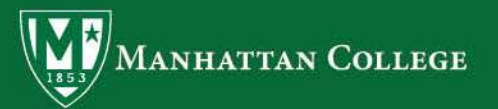

### The Python Pivot

Implementation

- The Python Pivot<br>
Implementation<br>
Week 1 Teaching Python basics<br>
Weeks 2-5 Achievement of three milestones of ir<br>
 Milestone 1 Solve a series of equations usin<br>
vapor pressure and using it to calculate bubbl The Python Pivot<br>
Implementation<br>
Week 1 - Teaching Python basics<br>
Weeks 2-5 - Achievement of three milestones of increasing difficulty<br>
- Milestone 1 - Solve a series of equations using Python (e.g. calculating<br>
vapor pre - Python Pivot<br>
- Allestone 1 - Teaching Python basics<br>
ks 2-5 - Achievement of three milestones of increasing difficulty<br>
- Milestone 1 - Solve a series of equations using Python (e.g. calculating<br>
vapor pressure and usin vapor pressure and using it to calculate bubble point and dew point pressures) **Example 2 - Python Pivot**<br> **Example 2 - Solve and increases As 2-5** - Achievement of three milestones of increasing difficulty<br>
- Milestone 1 - Solve a series of equations using Python (e.g. calculating<br>
vapor pressure an **EXTENT SET ASSEDT PROPER SET ASSEDT ASSEDT ASSEDT ASSES**<br>
k 1 - Teaching Python basics<br>
ks 2-5 - Achievement of three milestones of increasing difficulty<br>
- Milestone 1 - Solve a series of equations using Python (e.g. cal Implementation<br>
Week 1 - Teaching Python basics<br>
Weeks 2-5 - Achievement of three milestones of increasing difficulty<br>
- Milestone 1 - Solve a series of equations using Python (e.g. calcu<br>
vapor pressure and using it to ca Week 1 - Teaching Python basics<br>Weeks 2-5 - Achievement of three milesto<br>- Milestone 1 - Solve a series of equat<br>vapor pressure and using it to calcula<br>pressures)<br>- Milestone 2 - Solve an iterative solut<br>- Milestone 3 - In Weeks 2-5 - Achievement of three milesto<br>- Milestone 1 - Solve a series of equat<br>vapor pressure and using it to calcula<br>pressures)<br>- Milestone 2 - Solve an iterative solut<br>- Milestone 3 - Integrate under a curv<br>Deliverable
	-
	-

#### Deliverables

- 
- 
- 

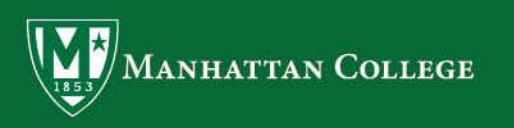

### Student Reaction

Course and Teacher Evaluations responding to the question, "What aspects of this **COUT SET ACTION**<br>Course and Teacher Evaluations responding to the question, "What aspects of this<br>course were most beneficial to you?". There were ten responses, with seven directly<br>addressing their opinion on learning Py addressing their opinion on learning Python (listed below):

S1: I enjoyed learning Python coding and feeling more confident in my coding abilities S2: Learning the coding language of these programs is very beneficial to us when we go into industry Student Reaction<br>
Student Fevaluations responding to the question, "What aspects of this<br>
course were most beneficial to you?". There were ten responses, with seven directly<br>
addressing their opinion on learning Python (li S1: I enjoyed learning Python coding and feeling more co<br>S2: Learning the coding language of these programs is ve<br>into industry<br>S3: I think learning Python and the review of VBA were h<br>short but I think getting more comfor

short but I think getting more comfortable with that program would be helpful

S4: Learning Aspen and Python were most beneficial

S5: I thought all aspects of the course were beneficial, especially the coding in Python

S6: Programming a new language

S7: Learning Aspen and Python

Additionally, students generally felt that Python should be taught instead of VBA

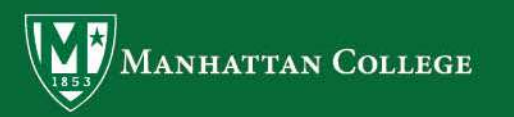

## Acknowledgement and References **Acknowledgement and Referer**<br>1) Dr. Ben Davis - Cooper Union, New York, NY<br>2) Kitchin Research Group<br>3) EDUCBA: https://www.educba.com/category/software-developr<br>development-tutorials/python-tutorial/ (accessed 24 March 2 **Acknowledgement and Re**<br>
1) Dr. Ben Davis - Cooper Union, New York, NY<br>
2) Kitchin Research Group<br>
3) EDUCBA: https://www.educba.com/category/softwa<br>
development-tutorials/python-tutorial/ (accessed 24 N<br>
4) Python Docume **Acknowledgement and References**<br>
1) Dr. Ben Davis - Cooper Union, New York, NY<br>
2) Kitchin Research Group<br>
3) EDUCBA: https://www.educba.com/category/software-development/software-<br>
development-tutorials/python-tutorial/

3) EDUCBA: https://www.educba.com/category/software-development/software-

4) Python Documents: https://docs.python.org/ (accessed 24 March 2020)

5) Software Carpentry: http://swcarpentry.github.io/python-novice-

**Acknowledgement and Referent**<br>
1) Dr. Ben Davis - Cooper Union, New York, NY<br>
2) Kitchin Research Group<br>
3) EDUCBA: https://www.educba.com/category/software-developm<br>
development-tutorials/python-tutorial/ (accessed 24 Ma 6)nbviewer:http://nbviewer.jupyter.org/github/jckantor/CBE20255/blob/master/noteb ooks/00.01-Getting-Started-with-Jupyter-Notebooks-and-Python.ipynb (accessed 25 March 2020)

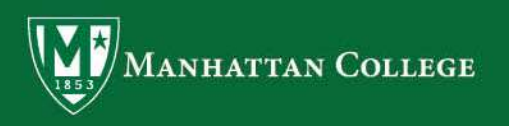